Должность: Ректор<br>Дэтэ поллис Федеральное косударственное автономное образовательное учреждение высшего образования Уникальный програ**м Дооссийский университет дружбы народов имени Патриса Лумумбы»** Дата подписания: 17.05.2023 18:12:52 ca953a0120d891083f939673078ef1a989dae18a

#### **Аграрно-технологический институт**

(наименование основного учебного подразделения (ОУП)-разработчика ОП ВО)

### **РАБОЧАЯ ПРОГРАММА ДИСЦИПЛИНЫ**

**Информационные компьютерные технологии**

(наименование дисциплины/модуля)

### **Рекомендована МССН для направления подготовки/специальности:**

### **21.03.04 Землеустройство и кадастры**

(код и наименование направления подготовки/специальности)

### **Освоение дисциплины ведется в рамках реализации основной профессиональной образовательной программы высшего образования (ОП ВО):**

**Технологии геодезических и кадастровых работ**

(наименование (профиль/специализация) ОП ВО)

## **1. ЦЕЛЬ ОСВОЕНИЯ ДИСЦИПЛИНЫ**

Целями освоения дисциплины **«Информационные компьютерные технологии»** являются: формирование у студентов базовых знаний о современных автоматизированных системах проектирования в землеустройстве и кадастре, освоении основных вопросов организации, взаимодействия и функциональных возможностей автоматизированных систем проектирования и использование их в землеустройстве, кадастре и территориальном планировании.

## **2. ТРЕБОВАНИЯ К РЕЗУЛЬТАТАМ ОСВОЕНИЯ ДИСЦИПЛИНЫ**

Освоение дисциплины «**Информационные компьютерные технологии**» направлено на формирование у обучающихся следующих компетенций:

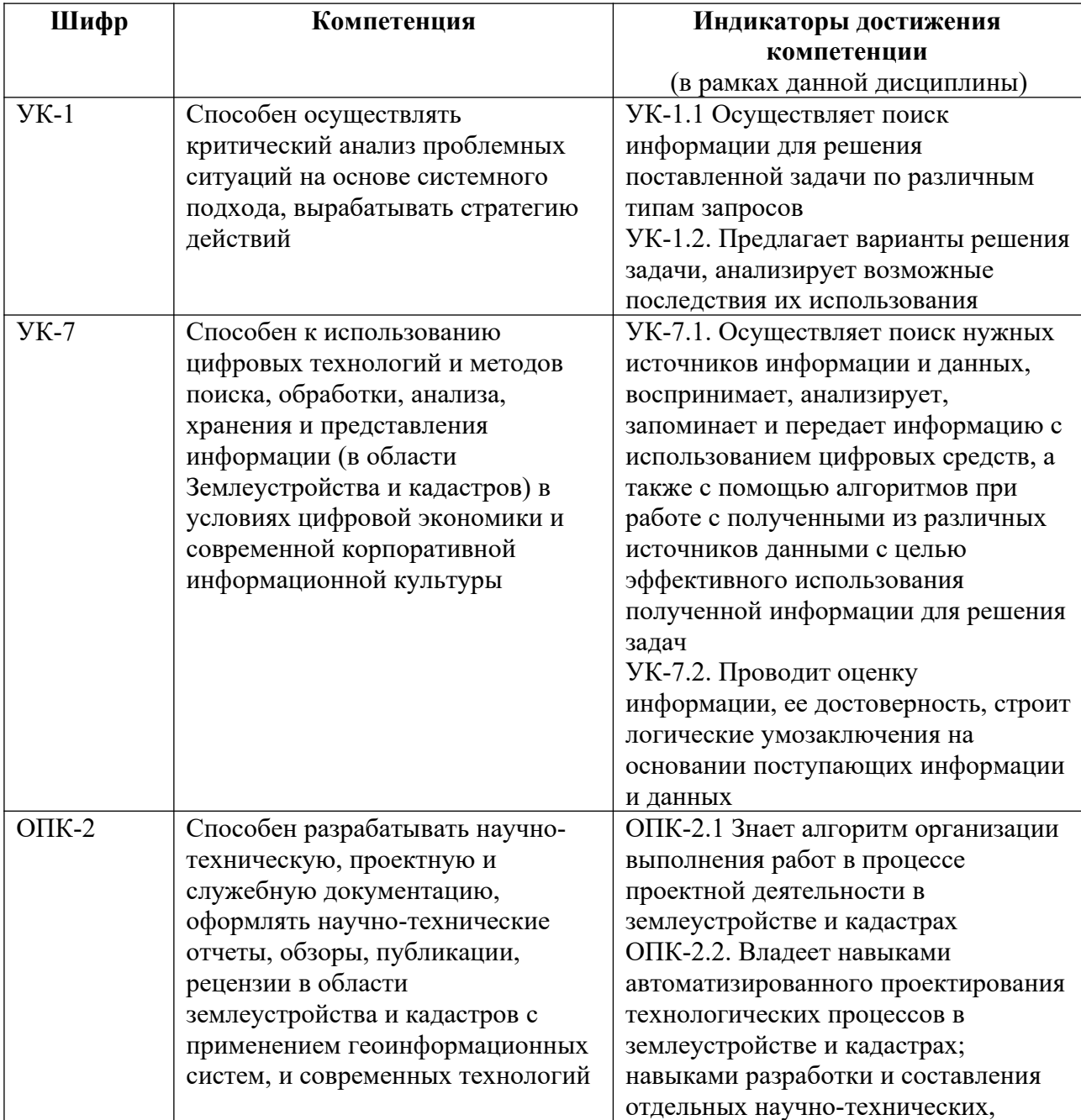

*Таблица 2.1. Перечень компетенций, формируемых у обучающихся при освоении дисциплины (результаты освоения дисциплины)*

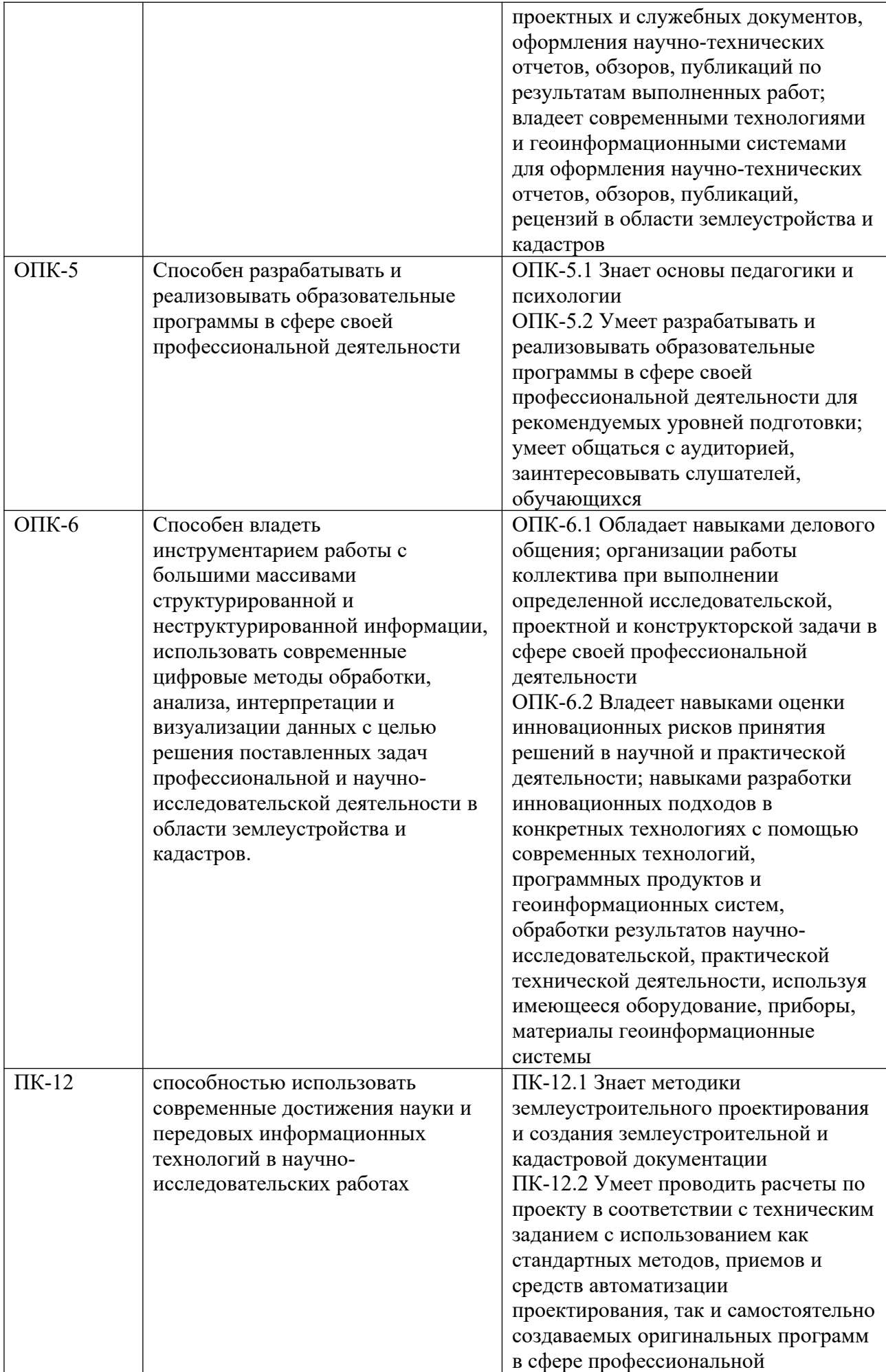

## **3. МЕСТО ДИСЦИПЛИНЫ В СТРУКТУРЕ ОП ВО**

Дисциплина «**Информационные компьютерные технологии**» относится к *базовой* части блока Б1 ОП ВО.

В рамках ОП ВО обучающиеся также осваивают другие дисциплины и/или практики, способствующие достижению запланированных результатов освоения дисциплины «**Информационные компьютерные технологии**».

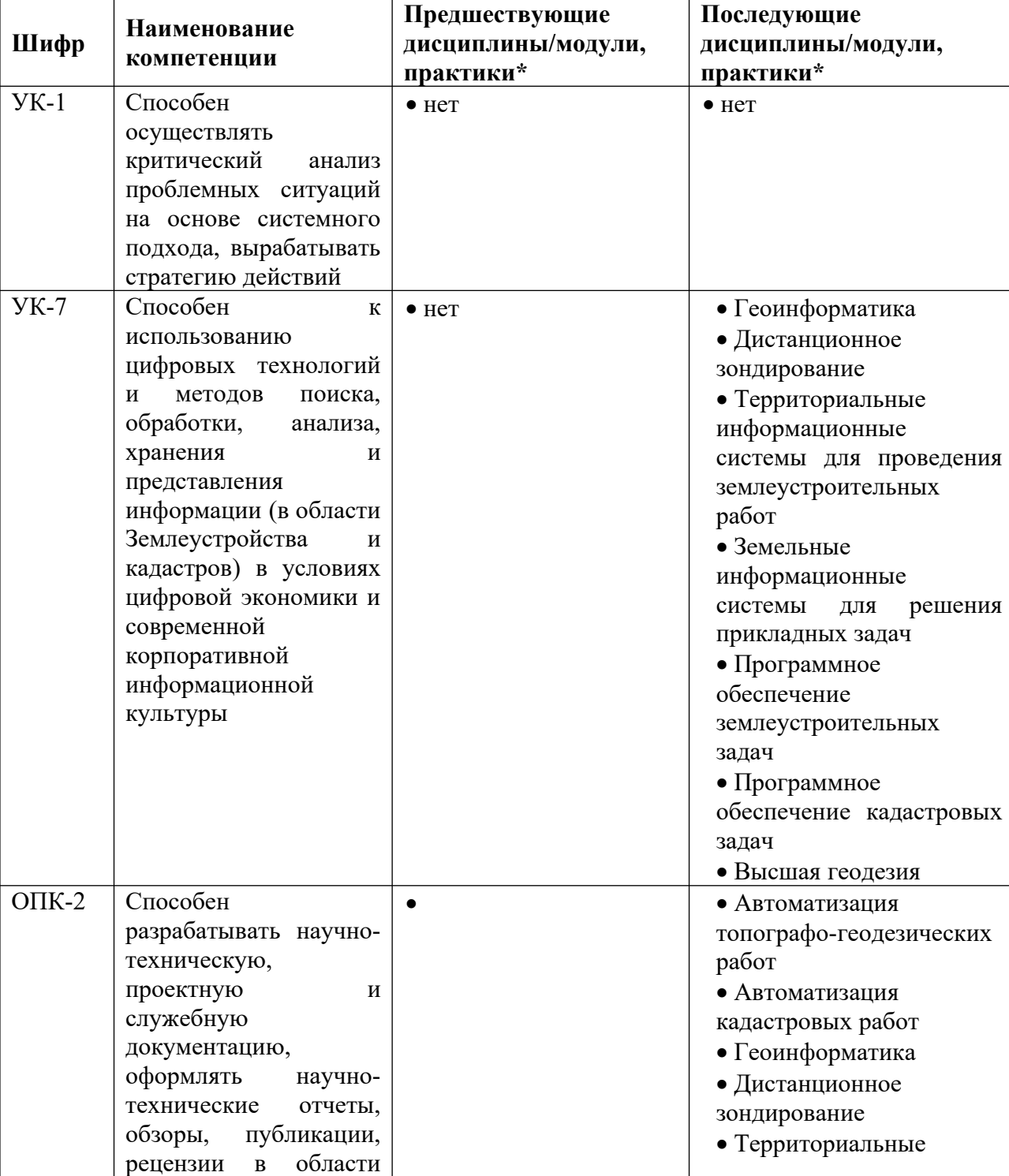

*Таблица 3.1. Перечень компонентов ОП ВО, способствующих достижению запланированных результатов освоения дисциплины* 

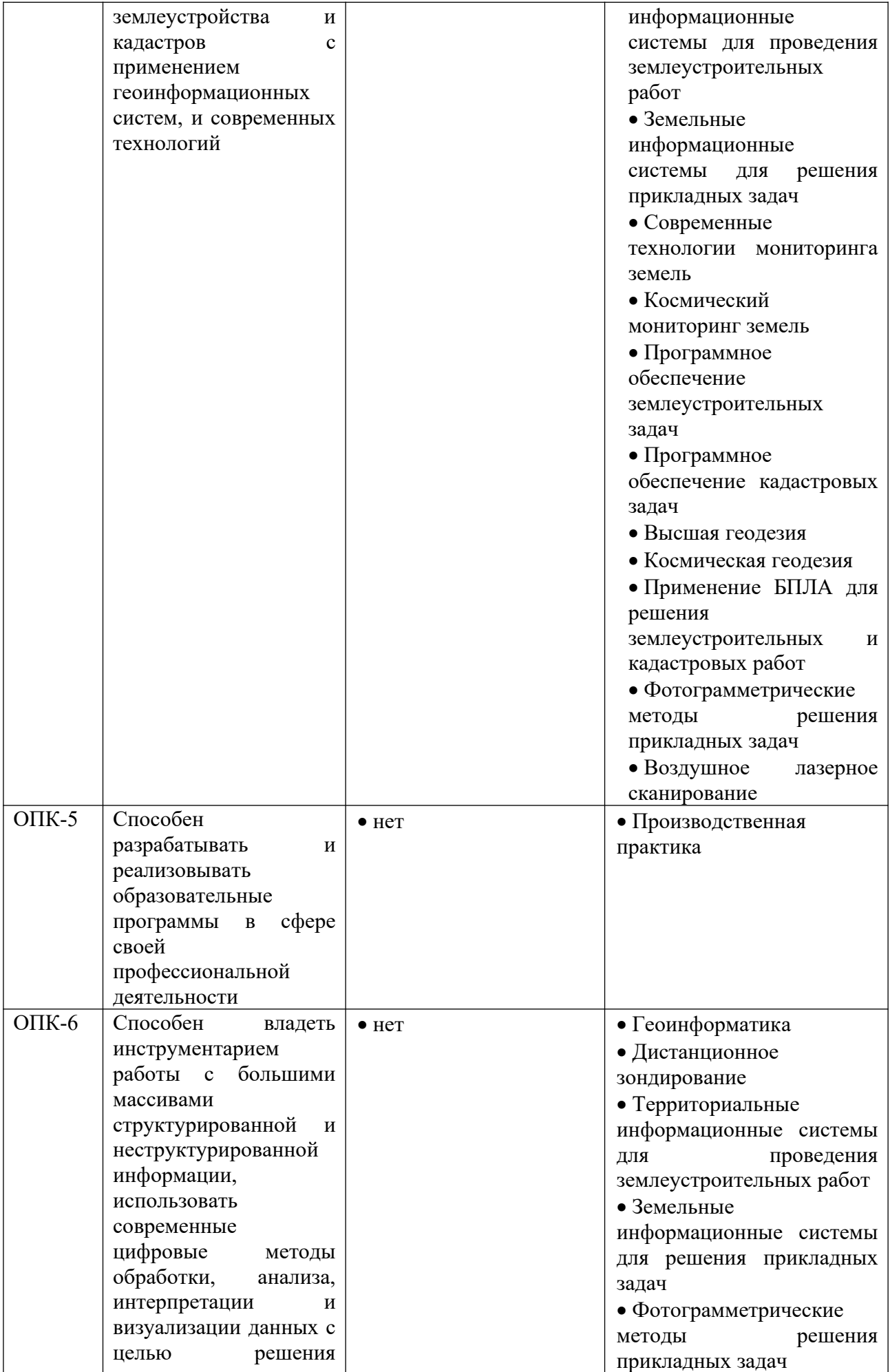

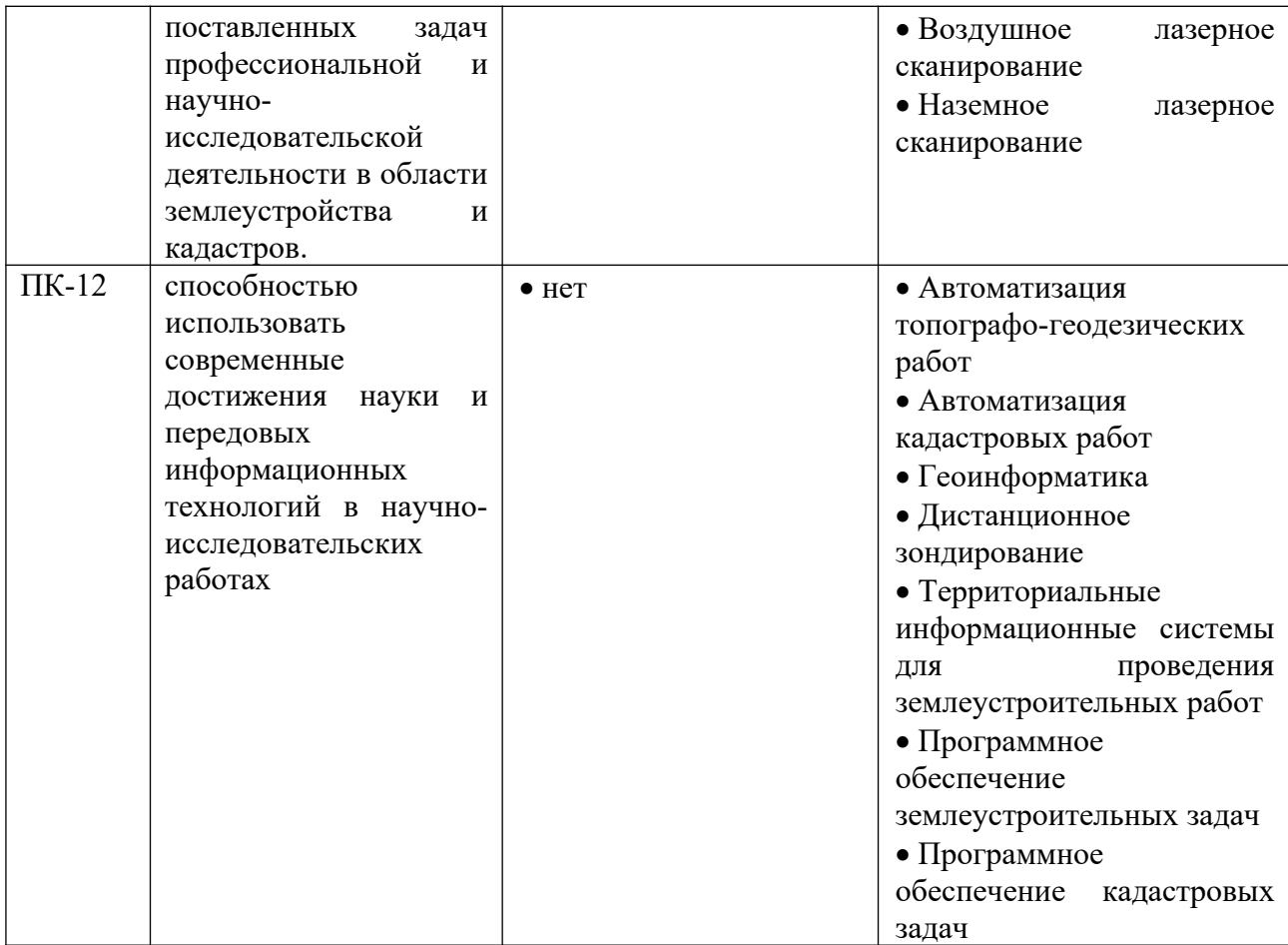

\* - заполняется в соответствии с матрицей компетенций и СУП ОП ВО

# **4. ОБЪЕМ ДИСЦИПЛИНЫ И ВИДЫ УЧЕБНОЙ РАБОТЫ**

Общая трудоемкость дисциплины «**Информационные компьютерные технологии**» составляет **6** зачетных единиц.

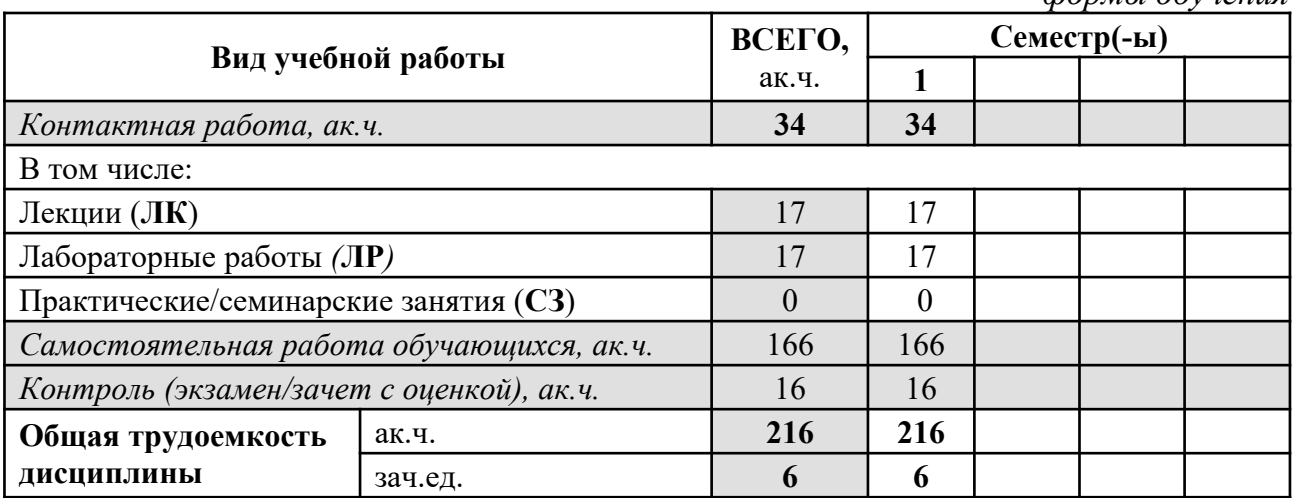

*Таблица 4.1. Виды учебной работы по периодам освоения ОП ВО для ОЧНОЙ формы обучения*

# **5. СОДЕРЖАНИЕ ДИСЦИПЛИНЫ**

*Таблица 5.1. Содержание дисциплины (модуля) по видам учебной работы* \* - заполняется только по **ОЧНОЙ** форме обучения: *ЛК – лекции; ЛР – лабораторные работы; СЗ –*

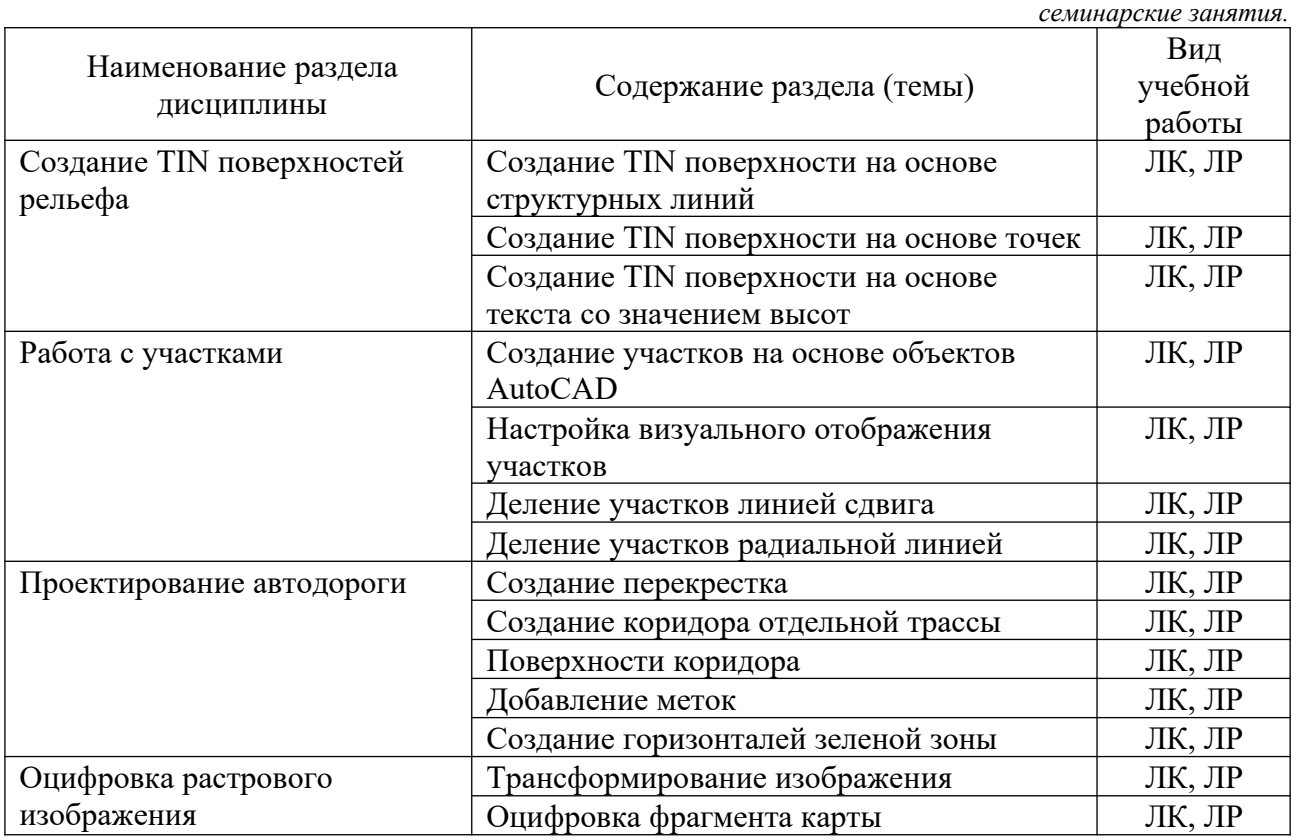

### **6. МАТЕРИАЛЬНО-ТЕХНИЧЕСКОЕ ОБЕСПЕЧЕНИЕ ДИСЦИПЛИНЫ**

| Тип аудитории      | Оснащение аудитории                                            | Специализированное                                                                                                    |
|--------------------|----------------------------------------------------------------|----------------------------------------------------------------------------------------------------|
|                    |                                                                | учебное/лабораторное                                                                                                    |
|                    |                                                                | оборудование, ПО и материалы                                                                                                    |
|                    |                                                                | для освоения дисциплины                                                                                                    |
|                    |                                                                | (при необходимости)                                                                                                    |
| Специализированная | Учебная аудитория для                                          | 13 стационарных компьютеров.                                                                                                    |
| аудитория          | проведения групповых и<br>индивидуальных<br>консультаций № 319 | Комплект специализированной<br>мебели, имеется выход в интернет<br>Программное обеспечение: продукты<br>Microsoft (ОС, пакет офисных<br>приложений, в том числе MS Office/<br>Office 365, Teams) Microsoft Windows<br>10 Home Basic OA CIS and GE,<br>лицензия ОЕМ |
|                    |                                                                | Autodesk AutoCAD Civil 3D (учебные<br>лицензии)                                                                                                    |
|                    |                                                                | Microsoft Office Professional Plus 2010<br>Russian Academic Open 1 License No<br>Level, лицензия №60411808, дата<br>выдачи 24.05.2012                                                                                                    |
| Для                | Учебная аудитория для                                          | 16 стационарных компьютеров.                                                                                                    |

*Таблица 6.1. Материально-техническое обеспечение дисциплины*

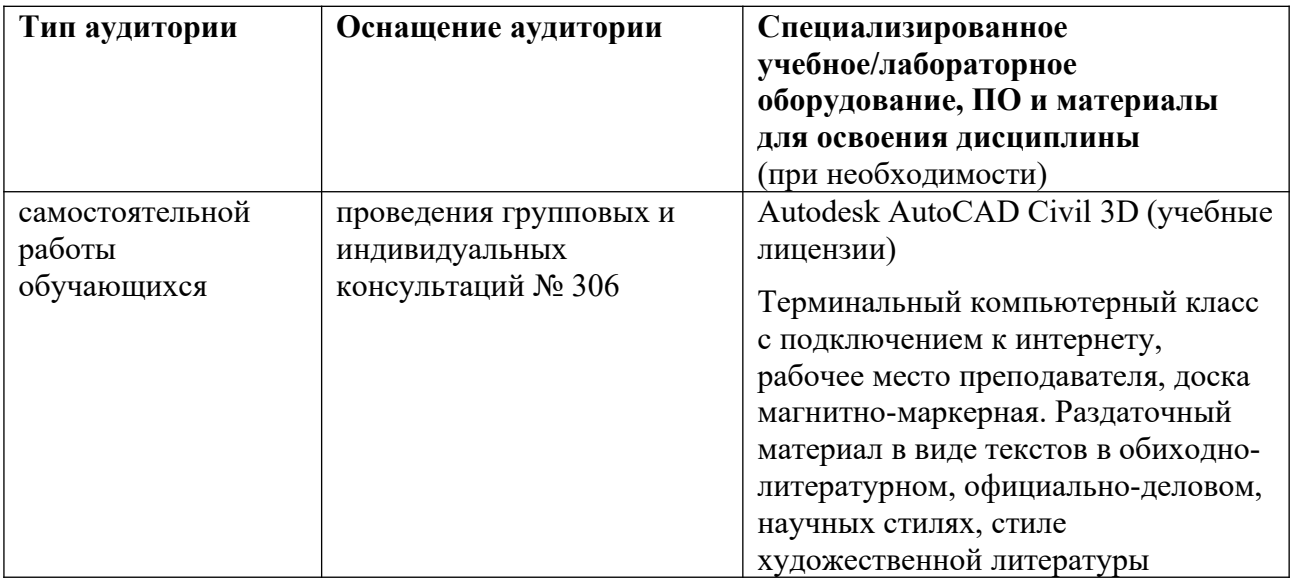

## **7. УЧЕБНО-МЕТОДИЧЕСКОЕ И ИНФОРМАЦИОННОЕ ОБЕСПЕЧЕНИЕ ДИСЦИПЛИНЫ**

*Основная литература:*

- 1. ГОСТ 34.003–90 "Информационная технология. Комплекс стандартов на автоматизированные системы. Термины и определения"
- 2. ГОСТ 23501.101–87 "Системы автоматизированного проектирования. Основные положения"
- 3. РД 250-680-88 "Методические указания. Автоматизированные системы. Основные положения"
- 4. Мизинина, И. Н. Мизинина, А. И. Жильцов, И. В. Англо-русский и русско-английский словарь ПК. — М.: ОЛМА-Пресс Образование, 2006. — ISBN 978-5-948-49888-1
- 5. ГОСТ 15971–90 "Системы обработки информации. Термины и определения"
- 6. Масловский, Е. К. Англо-русский словарь по вычислительной технике и программированию (The English-Russian Dictionary of Computer Science). — ABBYY Ltd, 2008. (Словарь поставляется в электронной версии с ABBYY Lingvo x3 для ПК и доступен на сайте lingvo.yandex.ru. Проверено 3 ноября 2010. Архивировано из первоисточника 4 февраля 2012.)
- 7. Лисовский, Ф. В. Новый англо-русский словарь по радиоэлектронике. М.: РУССО, 2005. — 1392 с. — ISBN 5-887-21289-6. (Словарь поставляется в электронной версии с ABBYY Lingvo x3 для ПК)
- 8. Oxford dictionary of computing / Под общ. ред. John Daintith. 5-е изд. Oxford: Oxford University Press, 2004. — ISBN 978-0-19-860877-6
- 9. Clifford, Matthews. Aeronautical engineer's data book. Oxford: Butterworth-Heinemann, 2002. — ISBN 978-0-75-065125-7
- 10. Meguid, S. A. Integrated computer-aided design of mechanical systems. London: Elsevier Applied Science, 1987. — ISBN 978-1-851-66021-6
- 11. Graf, Rudolf F. Modern dictionary of electronics. Boston: Newnes, 1999. ISBN 978-0- 75-069866-5
- 12. ГОСТ 23501.108–85 "Системы автоматизированного проектирования. Классификация и обозначение"
- 13. Малюх В. Н. Введение в современные САПР: Курс лекций. М.: ДМК Пресс, 2010. 192 с. — ISBN 978-5-94074-551-8
- 14. Норенков И. П. Автоматизация землеустроительных и кадастровых работ: учеб. для вузов. — 4-е изд., перераб. и доп. — М.: Изд-во МГТУ им. Н. Э. Баумана, 2009. — 430 с. — ISBN 978-5-7038-3275-2
- 15. CADmaster журнал для профессионалов в области САПР
- 16. Журнал "САПР и графика"
- 17. http:///www.cadcamcae.lv
- 18. О Каталоге САПР по-русски
- 19. Литература по САПР. Журнал EDA Express. САПР электронных устройств isicad :: все о САПР, PLM и ERP
- 20. Латышев П.Н. Каталог САПР. Программы и производители: Каталожное издание. М.: ИД СОЛОН-ПРЕСС, 2006, 2008, 2011. — 608, 702, 736 с. — ISBN 5-98003-276-2, 978-5-91359-032-9, 978-5-91359-101-2
- 21. Малюх В. Н. Введение в современные САПР: Курс лекций. М.: ДМК Пресс, 2010. 192 с. — ISBN 978-5-94074-551-8
- 22. Муромцев Ю. Л., Муромцев Д. Ю., Тюрин И. В. и др. Информационные технологии в проектировании радиоэлектронных средств: учеб. пособие для студ. высш. учебн. заведений. — М.: Издательский центр "Академия", 2010. — 384 с. — ISBN 978-5-7695- 6256-3
- 23. Норенков И. П. Автоматизация землеустроительных и кадастровых работ: учеб. для вузов. — 4-е изд., перераб. и доп. — М.: Изд-во МГТУ им. Н. Э. Баумана, 2009. — 430 с. — ISBN 978-5-7038-3275-2
- 24. Норенков И. П. Автоматизированное проектирование. Учебник. М.: Изд-во МГТУ им. Н. Э. Баумана, 2000. — 188 с.
- 25. Боровков А.И. и др. Компьютерный инжиниринг. Аналитический обзор учебное пособие. — СПб.: Изд-во Политехн. ун-та, 2012. — 93 с. — ISBN 978-5-7422-3766-2.

*Электронные и печатные полнотекстовые материалы:*

- 1.<http://yrogachev.blogspot.com/p/autocad-civil-3d.html>. Базовый видеокурс AutoCAD Civil 3D
- 2. [https://help.autodesk.com/view/CIV3D/2021/RUS/?guid=GUID-B6CF98F9-FF6F-4FF5-8022-](https://help.autodesk.com/view/CIV3D/2021/RUS/?guid=GUID-B6CF98F9-FF6F-4FF5-8022-60EB21A611A7) [60EB21A611A7.](https://help.autodesk.com/view/CIV3D/2021/RUS/?guid=GUID-B6CF98F9-FF6F-4FF5-8022-60EB21A611A7) Учебные пособия по Autodesk Civil 3D

*Дополнительная литература:*

- 3. "CADmaster" бесплатный журнал, посвященный проблематике систем автоматизированного проектирования. Издается с 2000 года. Все статьи доступны в интернет-версии издания.
- 4. "САПР и графика" ежемесячный журнал, посвящённый вопросам автоматизации проектирования, компьютерного анализа, технологической подготовки производства и технического документооборота. Выпускается с 1996 года. Большая часть публикаций доступна на сайте журнала.
- 5. "CAD/CAM/CAE Observer" международный информационно-аналитический PLMжурнал, выходит с 2000 года. Часть опубликованных статей в открытом доступе.
- 6. "Каталог САПР" первое русскоязычное периодическое издание в виде каталога по программам и производителям САПР.
- 7. "EDA Express" бесплатный журнал о технологиях проектирования и производства электронных устройств. Первое издание — 2000 год.
- 8. "isicad.ru" электронный журнал о САПР, PLM и ERP, выходящий с 2004 года.
- 9. "Rational Enterprise Management" информационно-аналитический журнал, посвященный вопросам комплексной автоматизации и информатизации промышленных предприятий.

*Ресурсы информационно-телекоммуникационной сети «Интернет»:*

- 1. ЭБС РУДН и сторонние ЭБС, к которым студенты университета имеют доступ на основании заключенных договоров:
- 2. Электронно-библиотечная система РУДН ЭБС РУДН http://lib.rudn.ru/MegaPro/Web
- 3. ЭБС «Университетская библиотека онлайн» http://www.biblioclub.ru
- 4. ЭБС Юрайт http://www.biblio-online.ru
- 5. Справочная система Autodesk https://knowledge.autodesk.com/ru/support
- 6. Библиотека видео уроков по AutoCAD http://www.autocadvideo.ru/

2. Базы данных и поисковые системы:

- 1. www.geo-science.ru / Науки о Земле Geo-Science
- 2. www.rudngeo.wordpress.com / Геодезия на Аграрном факультете РУДН
- 3. www.navgeokom.ru , www.agp.ru / АГП Навгеоком
- 4. www.geoprofi.ru / Журнал «Геопрофи»
- 5. www.gisa.ru / ГИС Ассоциация
- 6. www.profsurv.com / Журнал "Professional Surveyor"

*Учебно-методические материалы для самостоятельной работы обучающихся при освоении дисциплины/модуля\*:*

- 1. Методические указания для обучающихся по освоению дисциплины «Информационные компьютерные технологии»
- 2. Видеолекции
- 3. Презентации
- 4. Конспекты

\* - все учебно-методические материалы для самостоятельной работы обучающихся размещаются в соответствии с действующим порядком на странице дисциплины **в ТУИС**!

### **8. ОЦЕНОЧНЫЕ МАТЕРИАЛЫ И БАЛЛЬНО-РЕЙТИНГОВАЯ СИСТЕМА ОЦЕНИВАНИЯ УРОВНЯ СФОРМИРОВАННОСТИ КОМПЕТЕНЦИЙ ПО ДИСЦИПЛИНЕ**

Оценочные материалы и балльно-рейтинговая система\* оценивания уровня сформированности компетенций (части компетенций) по итогам освоения дисциплины «**Информационные компьютерные технологии**» представлены в Приложении к настоящей Рабочей программе дисциплины.

\* - ОМ и БРС формируются на основании требований соответствующего локального нормативного акта РУДН.

## **Приложение 1. Паспорт фонда оценочных средств**

**Направление**: 21.04.02. Землеустройство и кадастры «Технологии геодезических и кадастровых рабо» **Дисциплина**: Информационные компьютерные технологии (1 семестр)

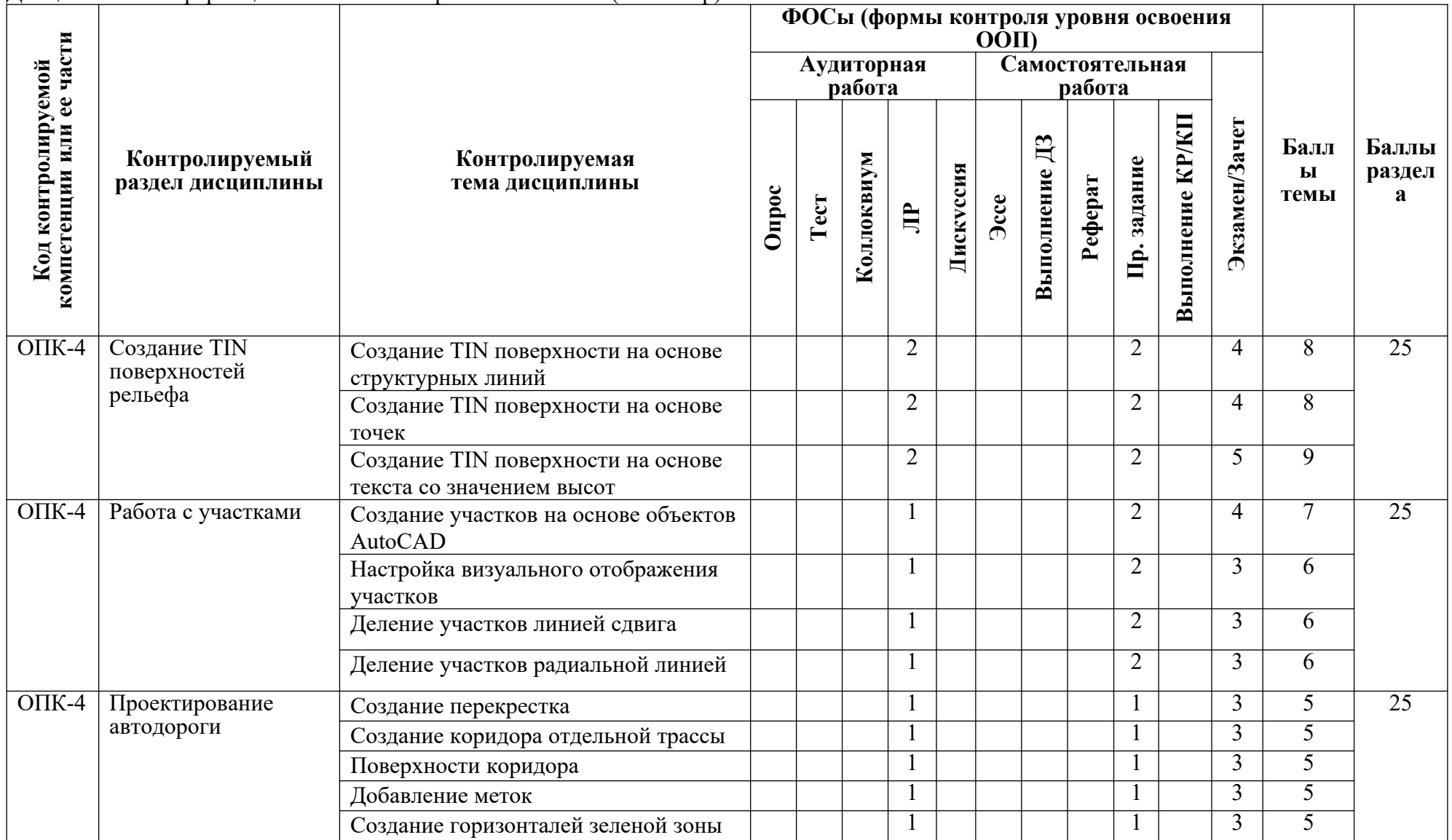

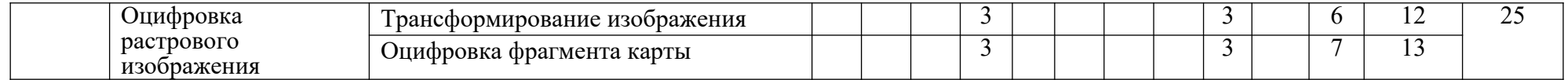

### **РАЗРАБОТЧИКИ:**

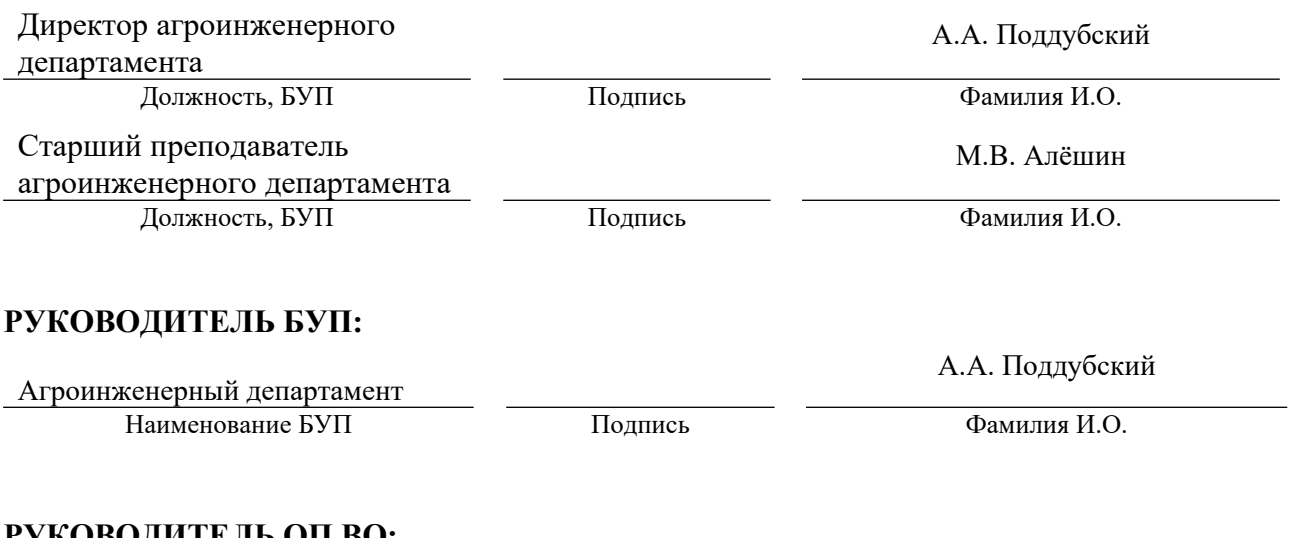

### **РУКОВОДИТЕЛЬ ОП ВО:**

Директор агроинженерного департамента, доцент Саландар А.А. Поддубский Должность, БУП Подпись Фамилия И.О.